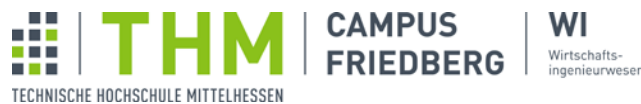

# Arbeits- und Präsentationstechniken 3

# SS 2014

### Agenda

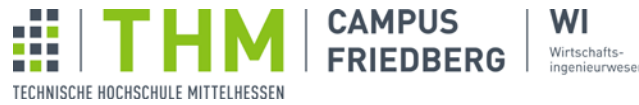

- Generieren
- Strukturieren
- Recherchieren
- Selektieren
- **Exzerpieren**
- Formulieren
- Argumentieren
- Redigieren
- Dokumentieren

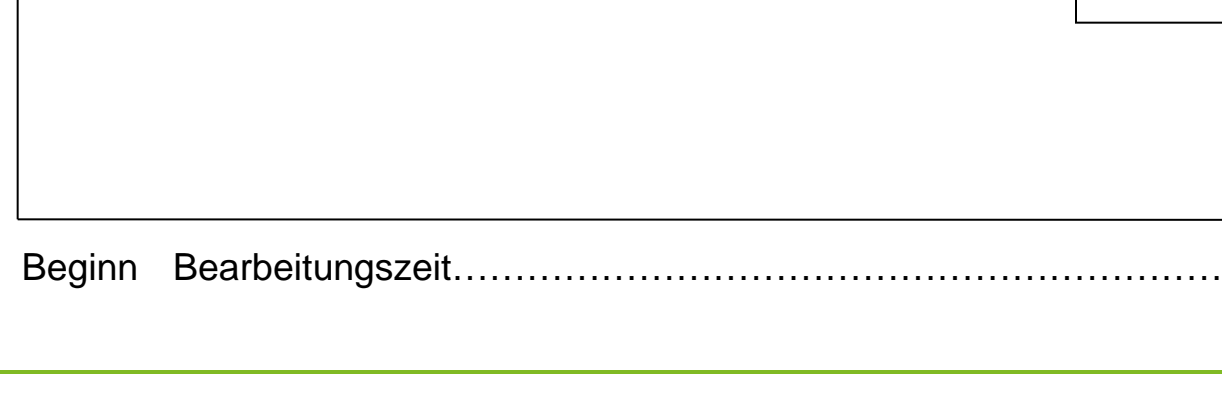

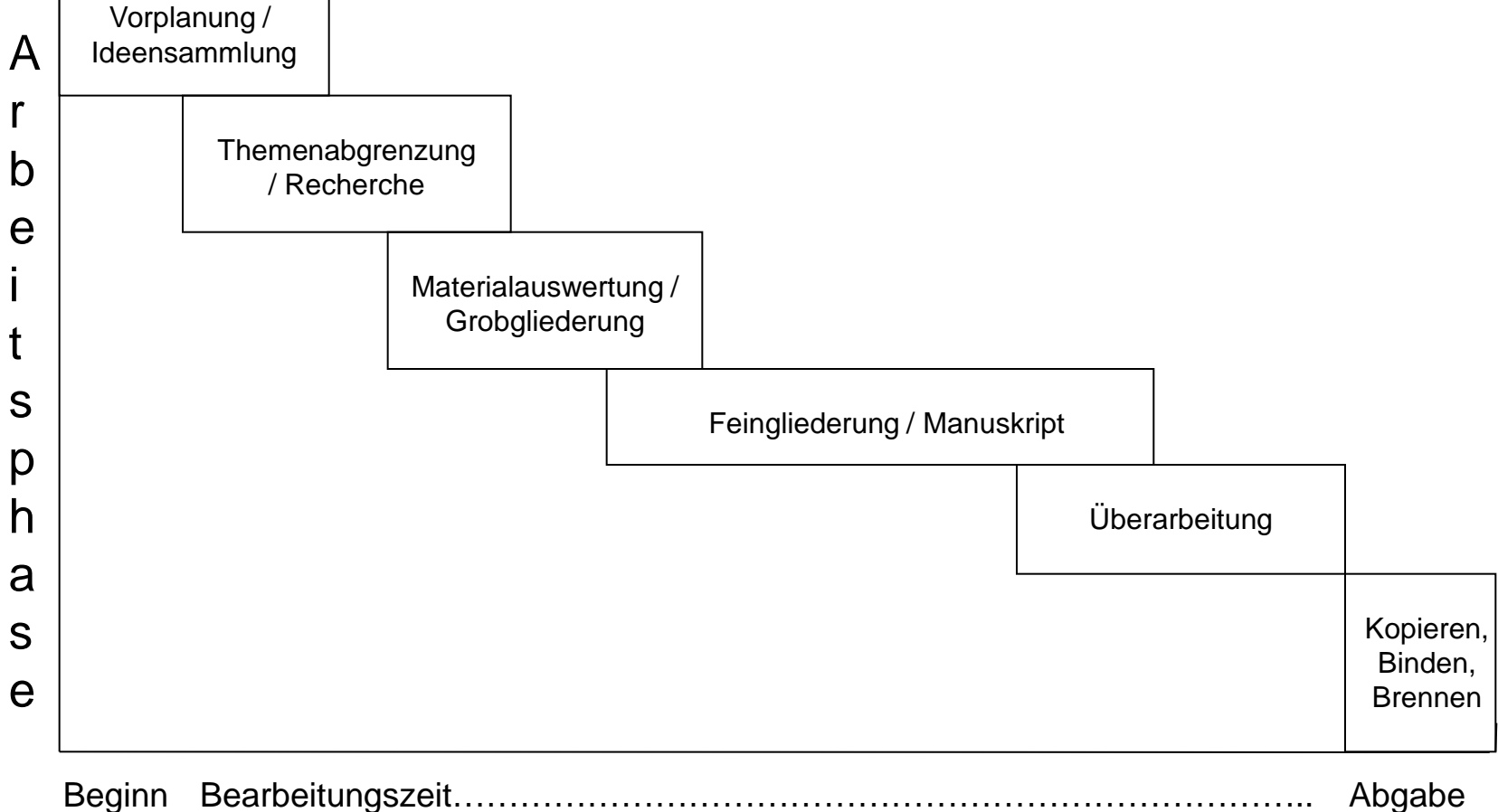

### Wissenschaftlicher Arbeitsprozess

**CAMPUS** 

**FRIEDBERG** 

H L n m n min WI

Wirtschafts-

ingenieurweser

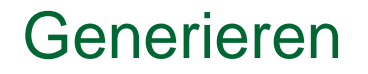

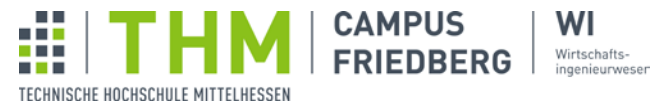

### Wie kommt man zu einem Thema?

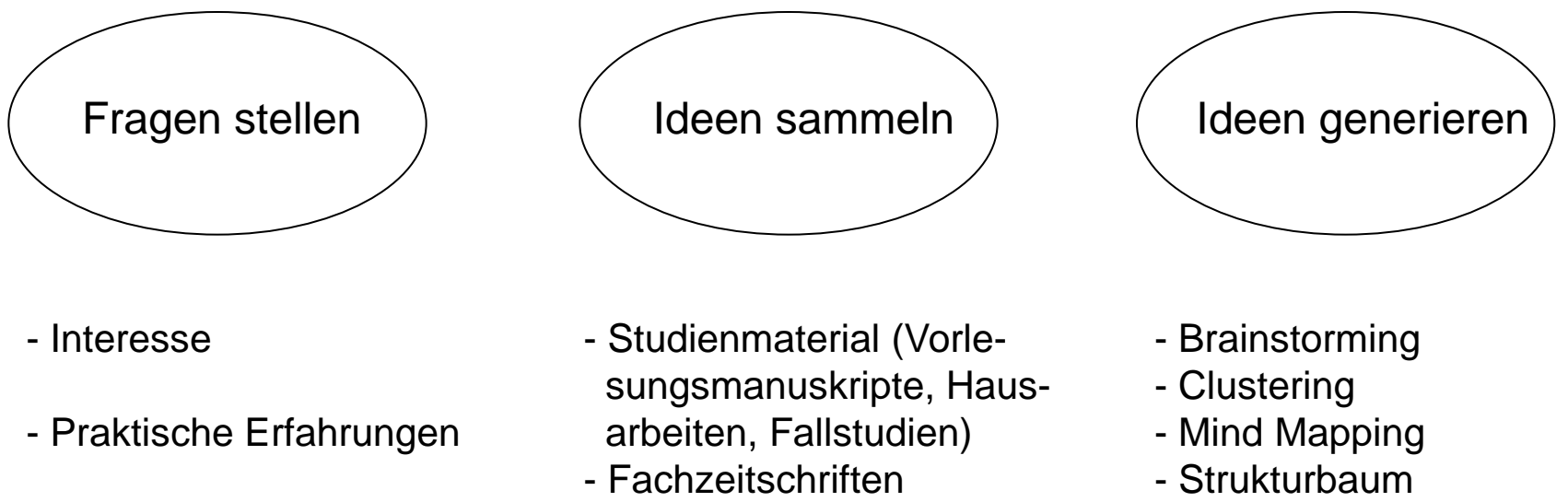

- Fachbücher
- Zeitungen

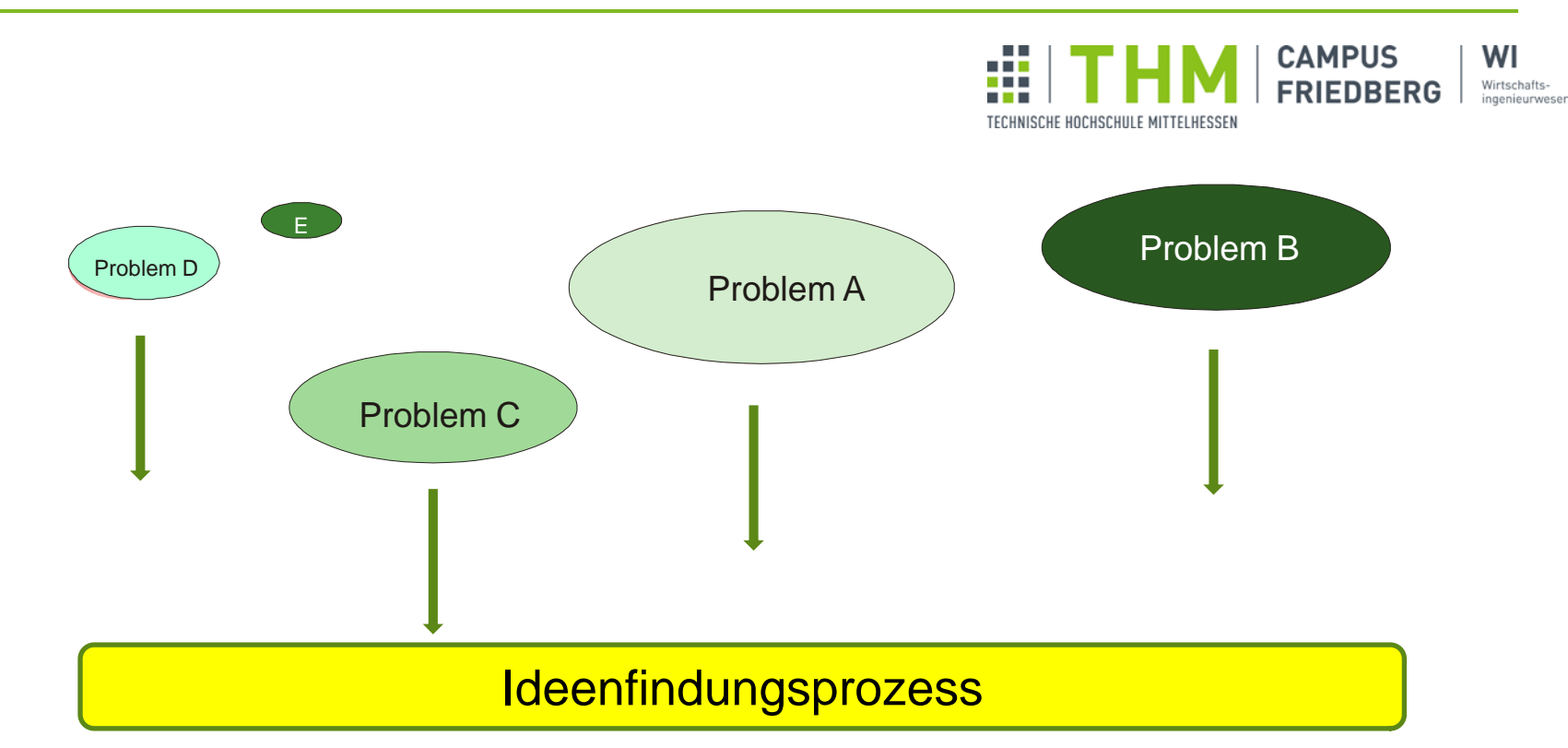

#### **Selektionskriterien:**

- Größe/Bedeutung des Problems
- Häufigkeit des Auftretens des Problems
- Eigenes Interesse an der Problemlösung

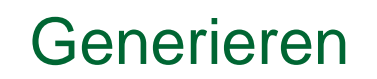

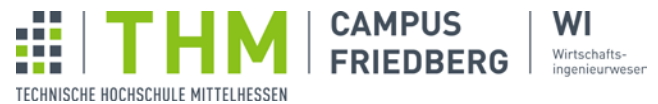

1. Übung: Brainstorming und Brainwriting

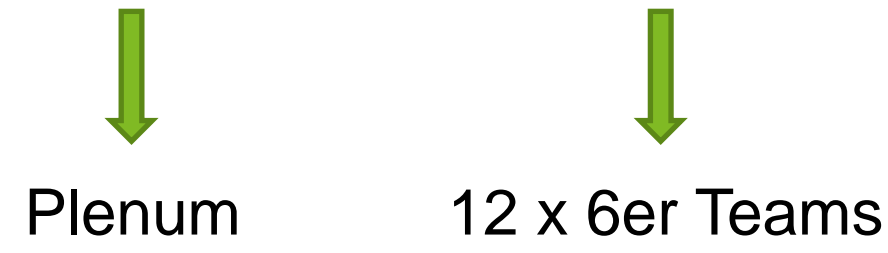

### Generieren und Strukturieren

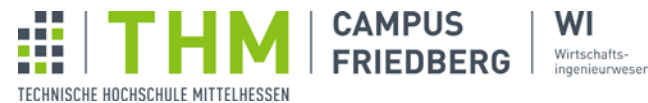

# 2. Übung: Clustering

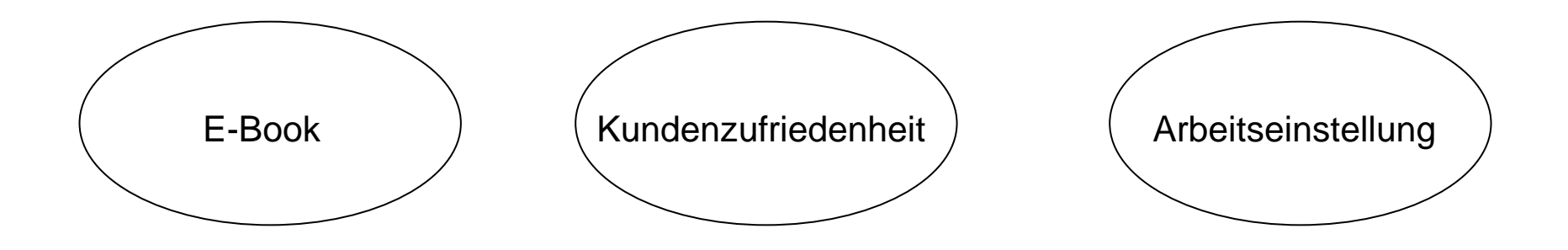

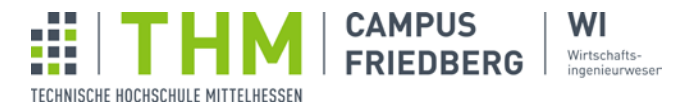

**Strukturbaum** → Vermeidung von eingefahrenen Denkpfaden

- → Öffnung/Entfaltung von Perspektiven
- $\rightarrow$  Kategorisierung als Strukturierungshilfe
- Ausgangsfrage: In welchen Bereichen/Kategorien spielt der Sachverhalt/das Objekt eine Rolle?

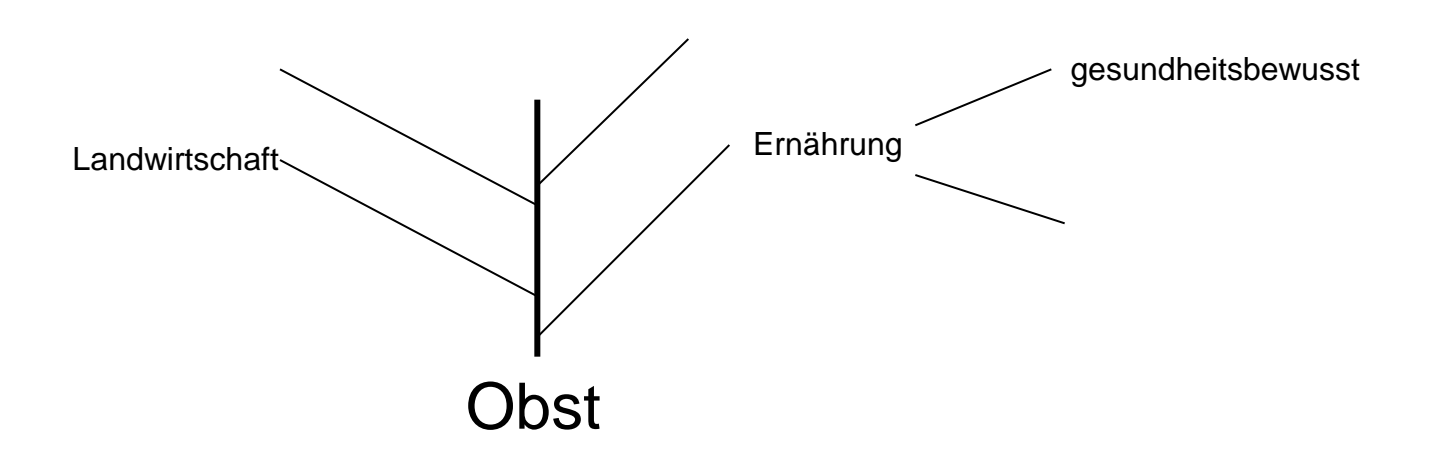

Generieren und Strukturieren

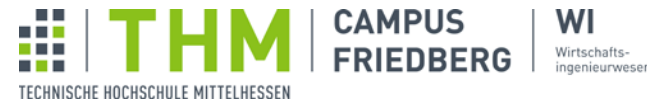

3. Übung: Strukturbaum

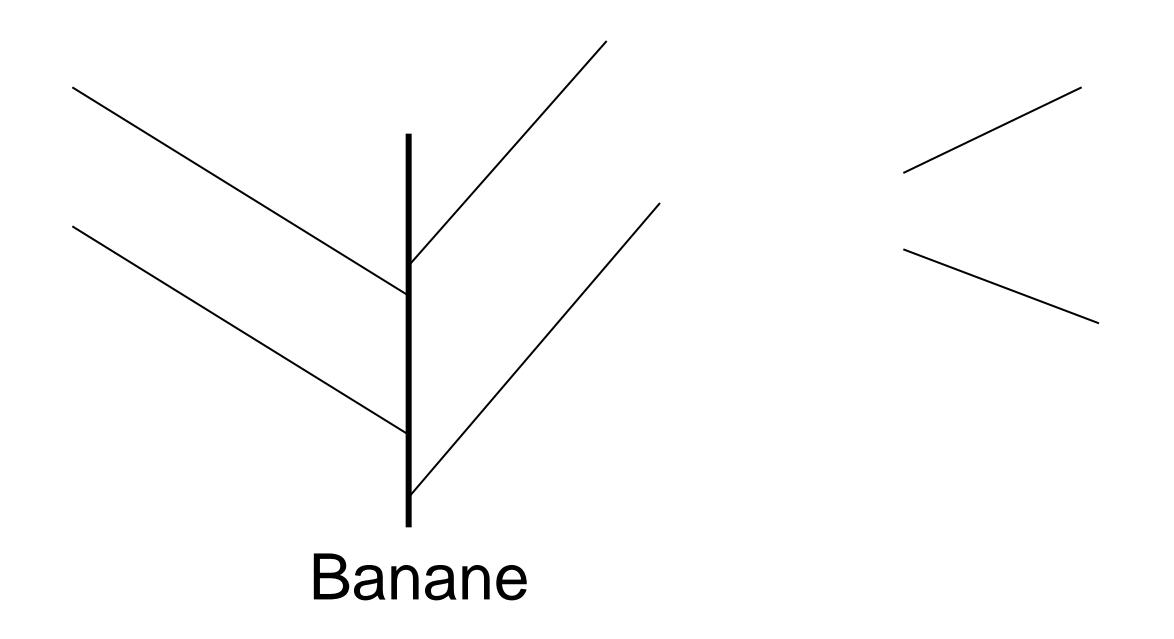

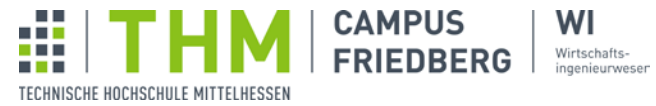

Wie kommt man zu einer Eingrenzung/Schärfung des Themas?

Konkretisierung und Abgrenzung eines Themas können in drei Perspektiven erfolgen:

- $\rightarrow$  in theoretischer Hinsicht
- $\rightarrow$  in methodischer Hinsicht
- $\rightarrow$  hinsichtlich der Wahl des Forschungsansatzes

# Generieren, Strukturieren und Formulieren

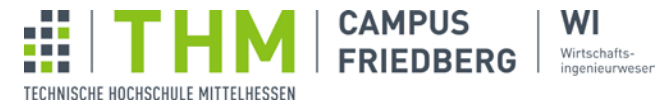

### Eingrenzungskriterien mit Beispielen

- Geltungsbereich auswählen *… vor dem Hintergrund von…*
- Anwendungsfall anführen *… am Beispiel von ….*
- Theoretischer Ansatz benennen *… Untersuchung auf der Basis*
- 
- 
- *der Anreiz-Beitrags-Theorie….*
- Methodische Abgrenzung vornehmen *… mit Hilfe von dynamischen*
- 

- Inhaltliche und/oder methodische *… unter besonderer Berücksich-*Schwerpunktbildung *tigung von …..*

*Investitionsrechnungsmethoden*

- Zeitliche Abgrenzungen *… ein Vergleich traditioneller und moderner Managementkonzepte…*

## Generieren, Strukturieren und Formulieren

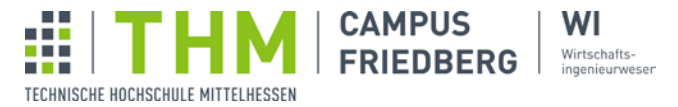

#### **Der Forschungsansatz prägt die Schwerpunktsetzung der Arbeit und hat Einfluss auf die Formulierung des Titels der Arbeit**

Bei der Ausformulierung des Titels ist auf die Schwerpunktsetzung der Arbeit zu achten. Die charakteristische Aufgabenstellung soll deutlich werden.

Hat die Arbeit

- <sup>−</sup> überwiegend **beschreibenden** Charakter Typische Formulierungen: **Darstellung von..., Überblick zu...**
- <sup>−</sup> überwiegend **erklärenden** Charakter Typische Formulierungen: **Analyse von..., Untersuchung von...**
- <sup>−</sup> überwiegend **gestaltenden/ prognostischen** Charakter Typische Formulierungen: **Entwicklung eines..., Aufbau eines Konzepts zur..., Chancen und Risiken einer...**
- <sup>−</sup> überwiegend **bewertenden** Charakter Typische Formulierungen: **Diskussion der Vor- und Nachteile von..., Kritische Stellungnahme zu..., Vergleich von...und..., Verfahren zum Einsatz bei...**
- <sup>−</sup> überwiegend **methoden-/ problemorientierten** Charakter Typische Formulierungen: **Kritische Analyse der x-y-Methode bei der..., Das x-y-Verfahren als Lösungsansatz für...**

Generieren, Recherchieren, **Strukturieren** 

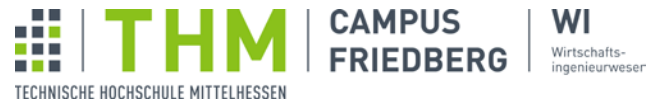

- 4. Übung: Fragen für den Forschungsansatz
- E-Commerce
- **Handelsmarken**
- Balanced Score Card
- **Personalentwicklung**

### Generieren und Strukturieren

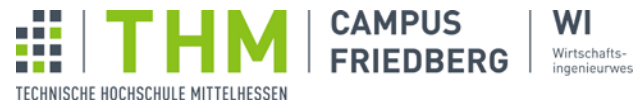

### Zusammenfassung

#### **Thema**

Wichtige Kriterien bei der Themensuche/ -wahl:

- Interesse/ Motivation für das Themengebiet
- Problem, offene Fragen im Unternehmen vorhanden
- Möglichkeit, sich mit der Arbeit fachlich weiter zu qualifizieren
- Kann das Thema in der vorgegebenen Zeit qualifiziert bearbeitet werden?
- Gibt es einen Professor an der Hochschule, der dieses Thema fachlich optimal betreuen kann?
- Gibt es bei dem Thema Dinge, über die noch nicht oder noch nicht in einem bestimmten Blickwinkel gesprochen/ geschrieben wurde?

#### **Titel**

#### Zweck:

- Uber das Thema/ die Problemstellung möglichst prägnant informieren
- Neugier/ Interesse wecken
- Keine falschen Erwartungen wecken

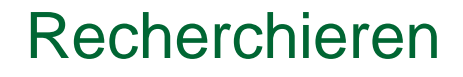

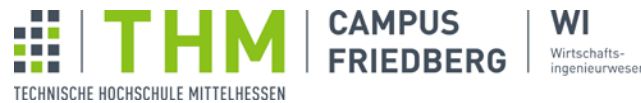

# Professionelle Recherche

=

# Effizientes Arbeiten in/mit der Bibliothek

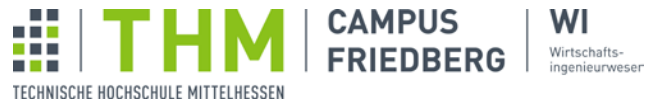

Chronologie der Quellensuche

- Literaturlisten zu Vorlesungen
- Lehrbücher
- **Nachschlagewerke wie z.B. Enzyklopädien, Kompendien** (Fachhandbücher), Lexika
- Bücher zu Spezialthemen
- Fachzeitschriften
- Arbeitsberichte/Kongressberichte/Proceedings

### Ideensammlung

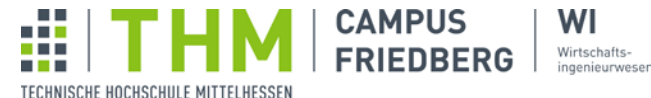

Automatisierung **Entfremdung** Flexibilität von Arbeit Kunden-Kunden-<br>Zufriedenheit Mitarbeiter Virtuelle Realität -Qualität der Arbeit **Technologie** Projekt-Lebensqualität Kosteneinsparung management Portfolio-Methode Nachhaltigkeit Erneuerbare Energien

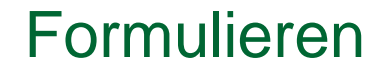

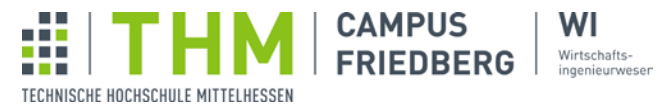

5. Übung: Formulierung eines Arbeitstitels und einer Problemstellung (Kurzversion)

 Vorgehensweise: 1. Bilden Sie aus **drei** der in Folie 17 aufgeführten Begriffe/Sachverhalte einen Arbeitstitel für eine mögliche Bachelor-Thesis

> 2. Formulieren Sie dafür eine kurze Problemstellung und Zielsetzung dieser Arbeit (1-1,5 Seiten, Schrift größe  $12$ )  $\rightarrow$  LNW 1 (50%)

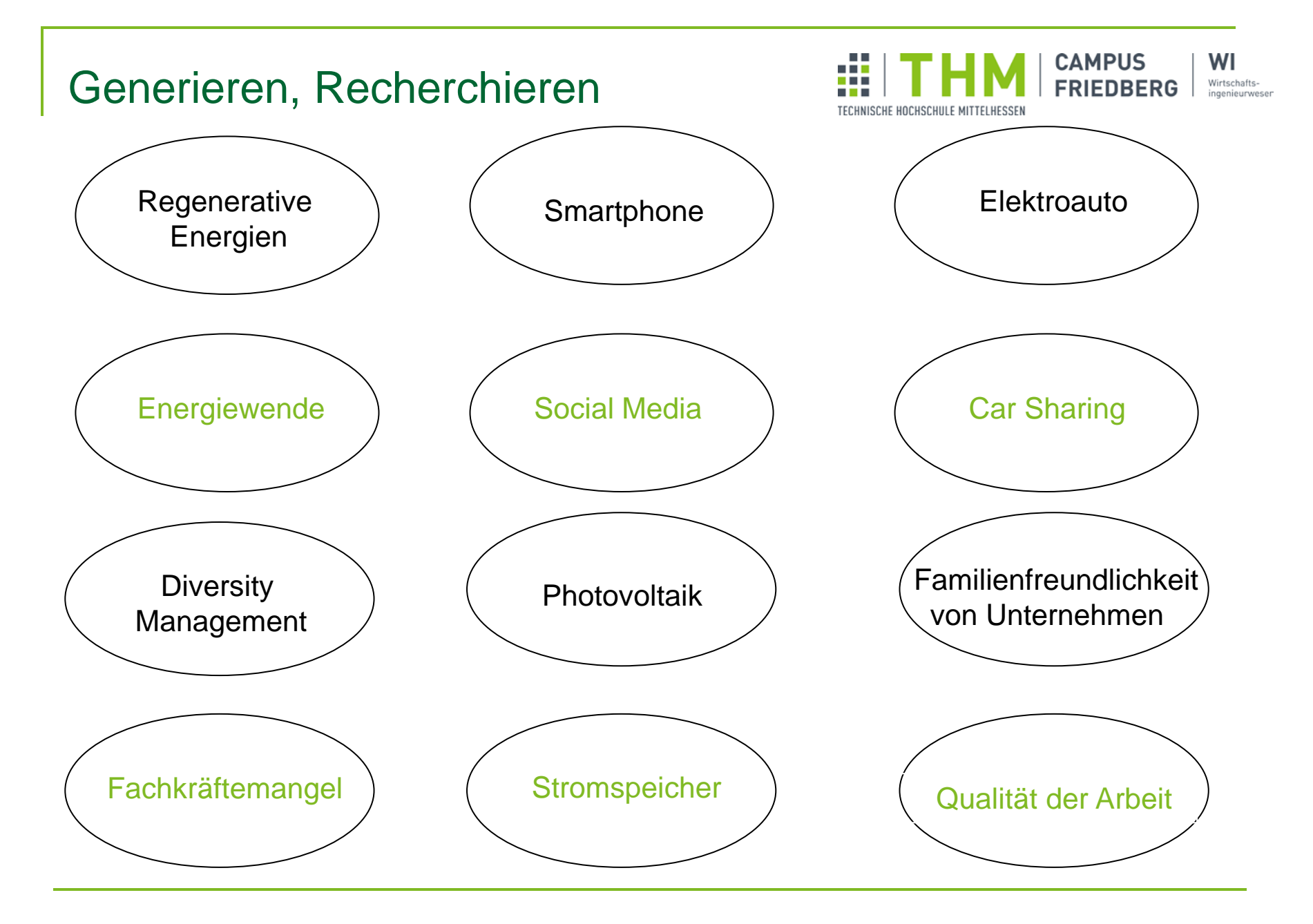

### Aufbau einer wissenschaftlichen Arbeit

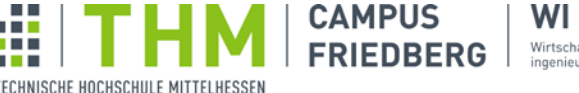

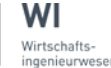

Einleitung | Hauptteil | Fazit

- Formulierung von
	- Problemstellung
	- Ziel
	- Leitfragen
	- Vorgehen
- $\bullet$  ca. 5% des **Textumfangs**

- Beantwortung der Leitfragen
- logische Strukturierung der Inhalte in Kapitel, Abschnitte und Absätze
- zur Erhöhung der Übersichtlichkeit ist Einleitung nachfolgender Abschnitte bzw. Zwischenfazit am Kapitelende möglich

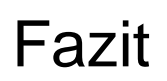

- Zusammenfassung der Ergebnisse mit Blick auf Leitfragen
- ggf. kritische Anmerkungen
- Ausblick auf noch zu lösende Aufgaben
- ca. 5–10% des **Textumfangs**

### Dokumentieren

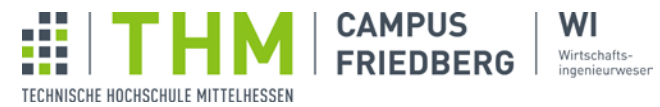

Formale Struktur einer wissenschaftlichen Arbeit

- **Titelblatt**
- ggf. Sperrvermerk
- ggf. Vorwort
- **Inhaltsverzeichnis**
- **Abkürzungsverzeichnis**
- **Abbildungsverzeichnis**
- **Tabellenverzeichnis**
- ggf. Anhangsverzeichnis
- **Textteil**
- **Quellenverzeichnis**
- ggf. Anhang
- **Ehrenwörtliche Erklärung**

ohne Seitenzahlen oder in römischen Ziffern

Seitenzahlen in arabischen Ziffern

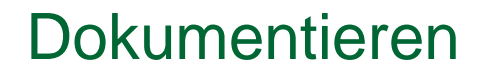

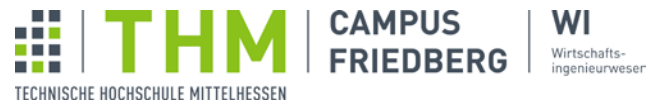

### Beispiele für Gliederungen und Verzeichnisse

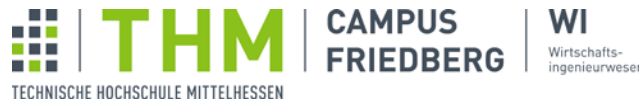

### Einleitungsteil

- **Motivation zum Lesen der Arbeit**
- **Untergliederung möglich (drei oder vier Abschnitte)**
- **Sachliche Ausführungen zum Inhalt** 
	- Hinführung zum Thema (Hintergrund, Aktualität, betriebliches Umfeld) und Problemfeld aufzeigen
	- □ Gegenstand und Ziel(e) der Arbeit
	- Abgrenzungen / Eingrenzungen (wenn Titel eine präzise Abgrenzung des Stoffgebiets nicht zulässt)
	- Aufbau und Argumentationslinie (kommentierender Überblick über die folgende Arbeit, begründeter Untersuchungsgang)
- Endgültig formulieren nach Fertigstellung der Arbeit (zunächst nur skizzieren)

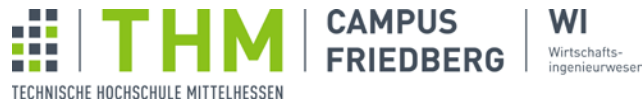

Beispiele für Einleitungen

- **Problemstellung**
- **E** Zielsetzung
- **Gang der Untersuchung; Aufbau der Arbeit**

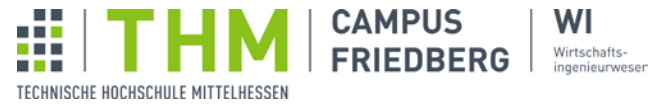

### Behandlung des Themas (Hauptteil)

- **Darstellung aller notwendigen Schritte und Erläuterungen** 
	- **Einordnung des Themas**
	- Vollständigkeit der Behandlung (alle Aspekte des Themas)
	- □ Geschlossenheit des Textes
- **Lückenlose Argumentationskette**
- **Themengerechte Reihenfolge** 
	- Keine Wiederholungen!
- **Nachweis einer wissenschaftlichen Vorgehensweise (systematisch und** methodengestützt)
- **Logisch und richtig**

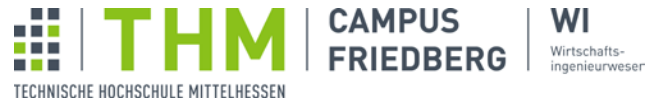

### Behandlung des Themas (Hauptteil)

- Relevant
- Nachvollziehbar und überprüfbar
- **Eigene Erkenntnisse auf Basis einer Analyse** 
	- □ Keine "Ich"- oder "Wir"-Form
- **Fachliteratur einbeziehen**
- **Geeignete Übergänge** 
	- Verbale Beschreibung des Aufbaus der Arbeit im 1. Kapitel
	- Auch denkbar am Beginn jedes einzelnen Kapitels
- **Zusammenfassungen am Ende größerer Kapitel sinnvoll**

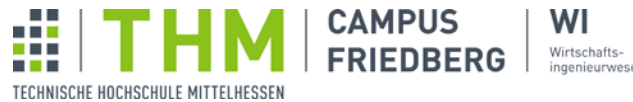

### **Schlussteil**

- **Immer ein Schlusskapitel**
- **EXTERGHTM** Zusammenfassung der Ergebnisse
	- Kompakter als im Hauptteil der Arbeit
	- Keine reine Wiederholung der Aussagen im Hauptteil
- **Kritische Bewertung der Ergebnisse** 
	- Aufzeigen offener Fragestellungen für Theorie und Praxis
- **Ausblick / Weitere Perspektiven**
- **Sinnvolle Überschriften im Schlusskapitel**

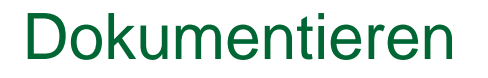

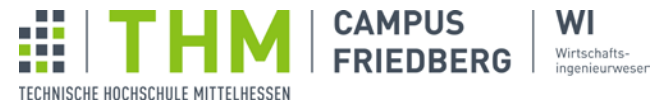

### Hinweise zu Abbildungen und Tabellen

- Abbildungen und Tabellen als solche bezeichnen, nummerieren und mit einer Unterschrift (Titel) versehen.
- Im Text Bezug auf Tabellen und Abbildungen nehmen, und zwar **bevor** sie aufgeführt werden.
- Ggf. Quelle(n) in Fußnote angeben.
- Veränderungen kenntlich machen durch Hinweis in Fußnote: "in Anlehnung an" oder "leicht modifiziert nach".
- Für das Verständnis und den Fortgang der Arbeit bedeutsame Tabellen und Abbildungen in den Text einbringen, andere im Anhang platzieren.
- Verzeichnis(se) anlegen.

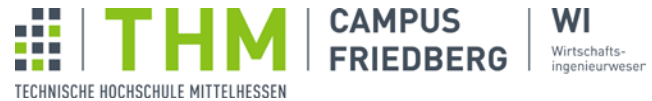

Rechtschreibung, Grammatik, Zeichensetzung

# Sprachliche **Fehler**

- verminderte Verständlichkeit
- □ evtl. sinnverfälschend
- Rechtschreib- und Grammatikkontrolle des **Textprogramms** nutzen !
- Interpunktion beachten (v.a. Komma-Setzung!)
- Umgang mit **englischen** Begriffen
	- Handhabung wie Substantive in deutschen Sätzen
	- Vermeidung englischer Verbformen
		- z.B. "updaten", "deployen",

#### **Füllwörter**:

"nun"

"jetzt" (Bsp. "Nach diesem Punkt wird jetzt noch ... dargestellt")

### **Pseudo-Argumente**:

"natürlich"

"selbstverständlich" (Bsp. "Daraus folgt selbstverständlich …")

"leicht ersichtlich"

#### **Angstwörter**

"irgendwie"

"wohl"

"gewissermaßen"

#### **Aufgeblähte Floskeln und Füllwörter**

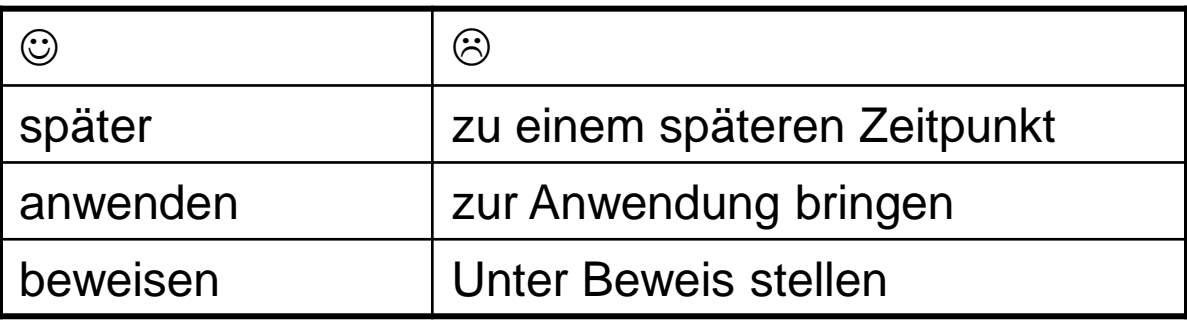

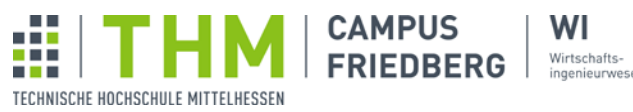

Zu vermeidende Ausdrucksweisen (2)

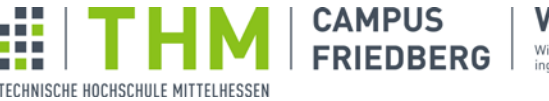

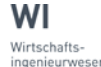

**Übertreibungen, Verallgemeinerungen**:

"immens"

"enorm"

Vorsicht bei dem "inflationären" Gebrauch des Wortes "optimal"  $\rightarrow$  völlig falsch: "optimalst"!

### **Diffuse qualitative Aussagen und Bewertungen**:

"vernünftig"

"geschickt"

### **Unscharfe Mengenangaben**

- $\Box$ , hoch" "niedrig"
- $\Box$  "groß" "klein"
- □ "viel" "wenig"
- $\Box$ , fast" "kaum"

schärfere Angaben oder Maßstab angeben!

- **Einschränkende Mengenangaben**
	- z.B. "zum Teil", "Haupteinfluss" möglichst vermeiden!

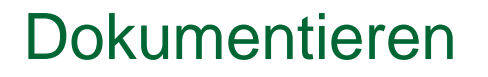

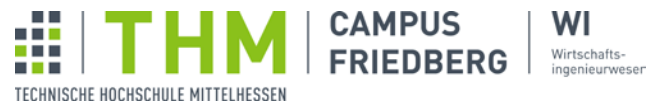

#### **1.Buch:**

Nachname des Verf.  $\qquad \qquad ,$ Vorname : Titel **Titel** , (*oder* –), *wenn Untertitel folgt* Untertitel the contract of the contract of the contract of the contract of the contract of the contract of the contract of the contract of the contract of the contract of the contract of the contract of the contract of the x. Auflage (Aufl.) Ort(e) Jahr

#### **Beispiel:**

Kuß, Alfred: Marktforschung: Grundlagen der Datenerhebung und Datenanalyse, 2. Aufl. Wiesbaden 2007

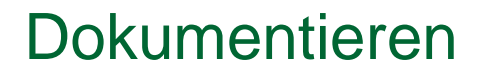

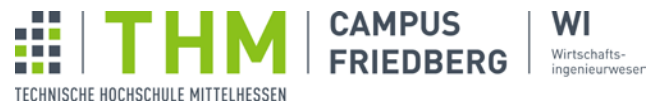

#### **2. Aufsatz in einer Zeitschrift:**

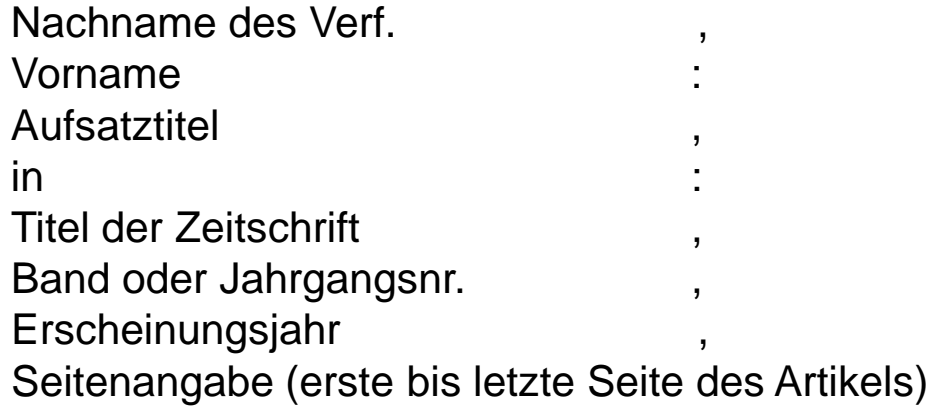

#### **Beispiel:**

Herm, Steffen/ Gall, Katja: Zur Messung markenspezifischer Risikowahrnehmungen mit der Means-End-Analyse, in: Marketing. Zeitschrift für Forschung und Praxis, 30.Jg., Heft 3, 2008, S.161-174

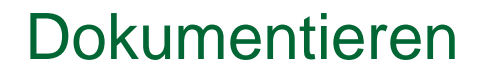

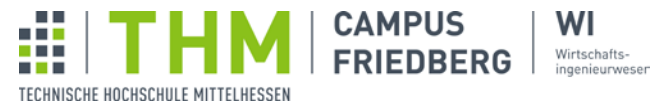

**3. Beitrag in einem Sammelband:**

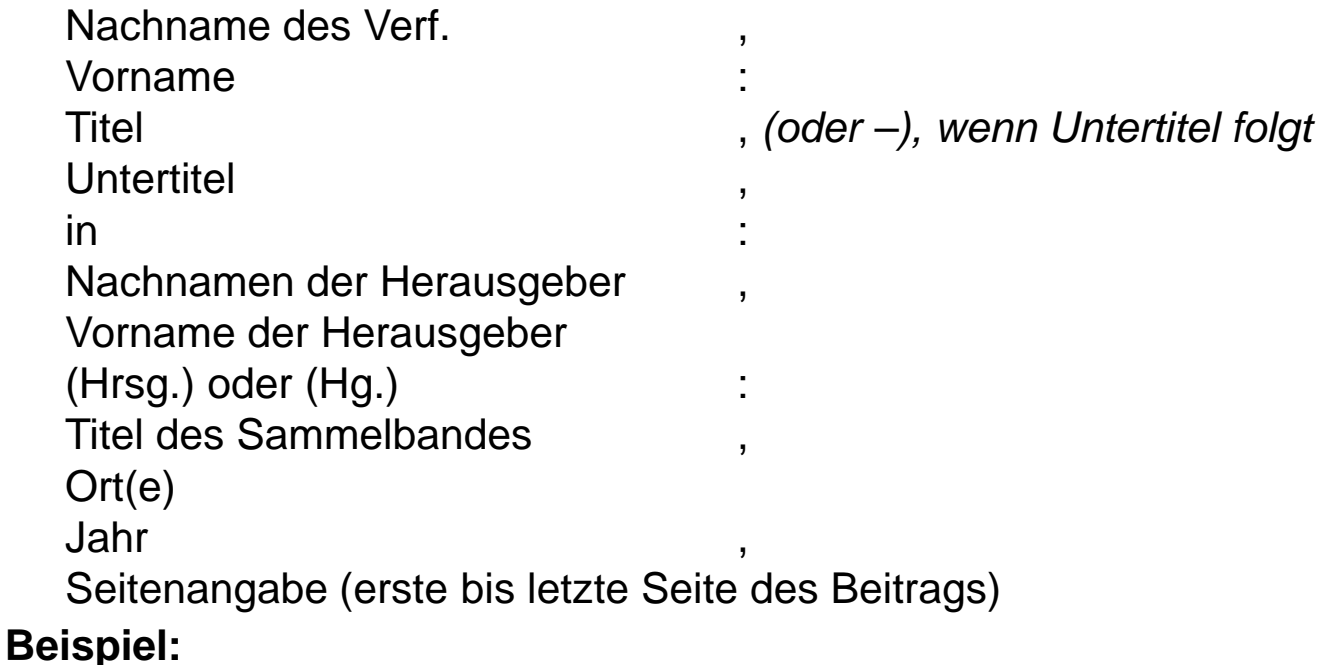

Behrens, Michael/ Roth, Richard: Grundlagen und Perspektiven der biometrischen Identifikation, in: Behrens, Michael/ Roth, Richard (Hrsg.): Biometrische Identifikation - Grundlagen, Verfahren, Perspektiven, Braunschweig 2001, S. 8-26

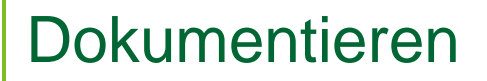

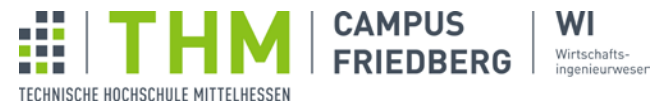

#### **4. Skripte oder Präsentationsfolien aus Vorlesungen/Seminaren**

Nicht veröffentlichte Materialien sollten in Diplom- bzw. Bachelorarbeiten nur in Ausnahmefällen zum Einsatz kommen.

Wenn sie herangezogen werden, dann ist folgende Form angebracht:

**Bsp.**: Skript zur Vorlesung….., bei Prof. Dr. Vorname Nachname im SS/WS … **Oder** 

Foliensatz zur Vorlesung ……., Folien Nr. 11-14 bei Prof. Dr. ……..

#### **5. Informationen aus Firmenmaterial (z.B. Geschäftsberichte, Firmenbroschüren, etc.)**

**Bsp.**: Fa. XY AG: Geschäftsbericht 2007, Ort 2007, S…..

#### **6. Internetquellen**

Um Übertragungsfehler möglichst zu vermeiden, sollte die Internetadresse (URL) aus der Kopfzeile des Browsers kopiert werden (Strg + c) und in die Fußnote eingefügt werden (Strg + v). Wichtig: Das Recherche- bzw. Abrufdatum angeben!

 **Bsp.**: o.V.: Balanced Scorecard leicht gemacht, [http://www.bsc-forum.de/diskussionsforum/,](http://www.bsc-forum.de/diskussionsforum/) 22.03.2010

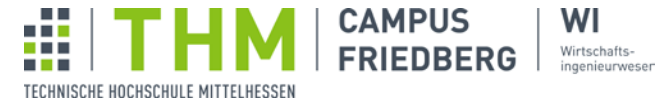

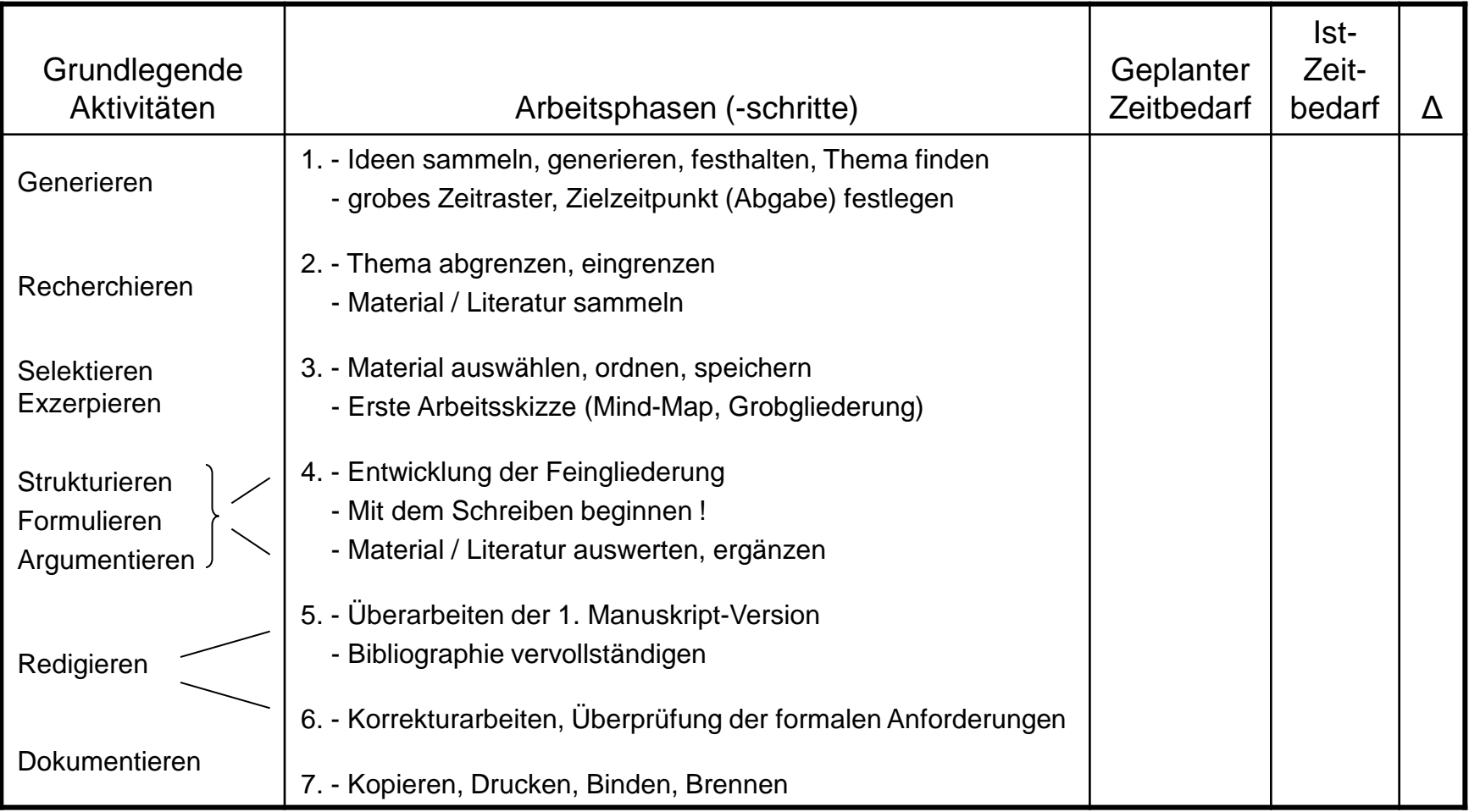

Arbeitsauftrag für LNW 2:

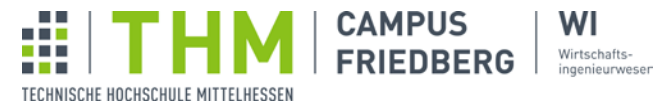

- 1. Erstellen Sie ein kurzes Exposé Ihrer Problemstellung. Nehmen Sie dazu auch das Protokoll und die im Rahmen der Konferenz gestellten Fragen in Ihre Bearbeitung mit auf.
- 2. Ergänzen Sie das Exposé mit Ihren Recherche-Ergebnissen in Form einer Bibliografie (mind. 10 Literaturquellen)
	- Umfang Exposé max. zwei Seiten, Schriftart/ -größe: Arial 11 oder Times New Roman 12

Abgabe des Exposés bis

 $\rightarrow$  LNW 2 (50%)